# **Mulot - Feature - Fonctionnalité #3101**

# **affichage du titre des images**

07/08/2013 13:59 - Annie Lesca

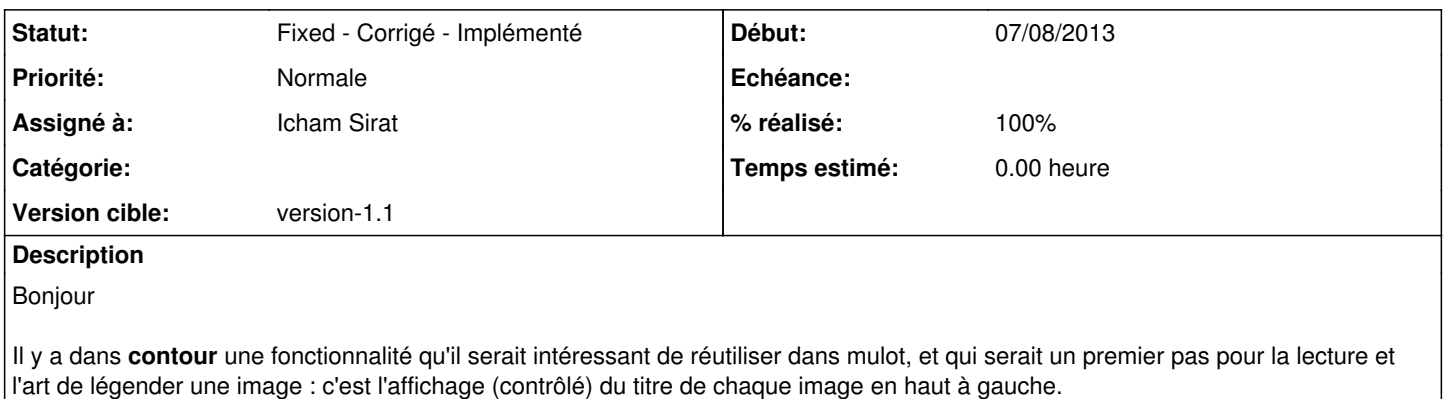

## **Historique**

### **#1 - 07/08/2013 14:21 - Icham Sirat**

Pourquoi pas, c'est une bonne idée.

Par contre je ne comprends pas bien en haut à gauche de quoi ? L'aire de travail, la barre de la fenêtre ?

# **#2 - 02/09/2013 17:52 - Icham Sirat**

Icham Sirat a écrit :

Pourquoi pas, c'est une bonne idée. Par contre je ne comprends pas bien en haut à gauche de quoi ? L'aire de travail, la barre de la fenêtre ?

Un petit "up" ? Bon sinon j'irai voir dans Contour =).

# **#3 - 16/06/2014 10:05 - Icham Sirat**

- *Statut changé de New Nouveau à Assigned En cours*
- *Assigné à mis à Icham Sirat*
- *Version cible mis à version-1.1*
- *% réalisé changé de 0 à 50*

#### Implémentation :

- Utilisation d'un QLabel parenté à l'aire de travail. Pour la visibilité, le fond est noir et la police est blanche.
- Affichage du titre de l'image si celui n'est pas vide dans la méthode *AbstractExercice::slotFinQuestionEntered()*
- Nettoyage et disparition du label dans la méthode *AbstractExercice::slotRealisationExerciceEntered()*

Le mécanisme est fonctionnel. Todo :

Récupérer le bon titre de l'image

# **#4 - 16/06/2014 10:24 - Icham Sirat**

*- % réalisé changé de 50 à 60*

Je décide d'afficher le nom de l'image (nom fichier), parce que c'est plus simple (pas d'autres fichiers de conf ou paramètres à sauvegarder)

Pour que ce soit contrôlable, je rajoute une option dans l'éditeur qui permet de changer le nom des photos choisies.

## **#5 - 16/06/2014 11:37 - Icham Sirat**

*- Statut changé de Assigned - En cours à Fixed - Corrigé - Implémenté*

*- % réalisé changé de 60 à 100*

Le nom des images est modifiables dans le listWidget. A la fin de l'édition :

- Renommage du fichier image
- Renommage de l'xml relatif à l'image

La titre de l'image apparaît à la fin de l'exercice.

Implémenté **revno 459**